# Programación 4 EXAMEN - DICIEMBRE 2007

# SOLUCIÓN

Por favor siga las siguientes indicaciones:

- Escriba con lápiz
- Escriba las hojas de un solo lado
- Escriba su nombre y número de documento en todas las hojas que entregue
- Numere las hojas e indique el total de hojas en la primera de ellas
- Recuerde entregar su numero de examen junto al examen

# Problema 1 (25 puntos)

a)

i. Indicar y definir cuáles son las posibles relaciones entre dos conceptos de un Modelo de Dominio.

Asociación: relación que describe una relación semántica entre dos clasificadores. Generalización: relación entre un elemento más general y un elemento más específico. El elemento más específico es consistente con el más general y puede tener información adicional.

ii. Definir qué es un invariante del Modelo de Dominio e indicar tres tipos de invariantes habituales.

Invariantes habituales (teórico modelado del dominio):

- Unicidad de Atributos (Identificación de Instancias): Un atributo tiene un valor único dentro del universo de instancias de un mismo tipo (una instancia es identificada por ese valor).
- Dominio de Atributos: El valor de un atributo pertenece a cierto dominio.
- Integridad Circular: No puede existir circularidad en la navegación.
- Atributos Calculados: El valor de un atributo es calculado a partir de la información contenida en el dominio.
- Reglas de Negocio: Invariante que restringe el dominio del problema.

b)

Modelo de dominio:

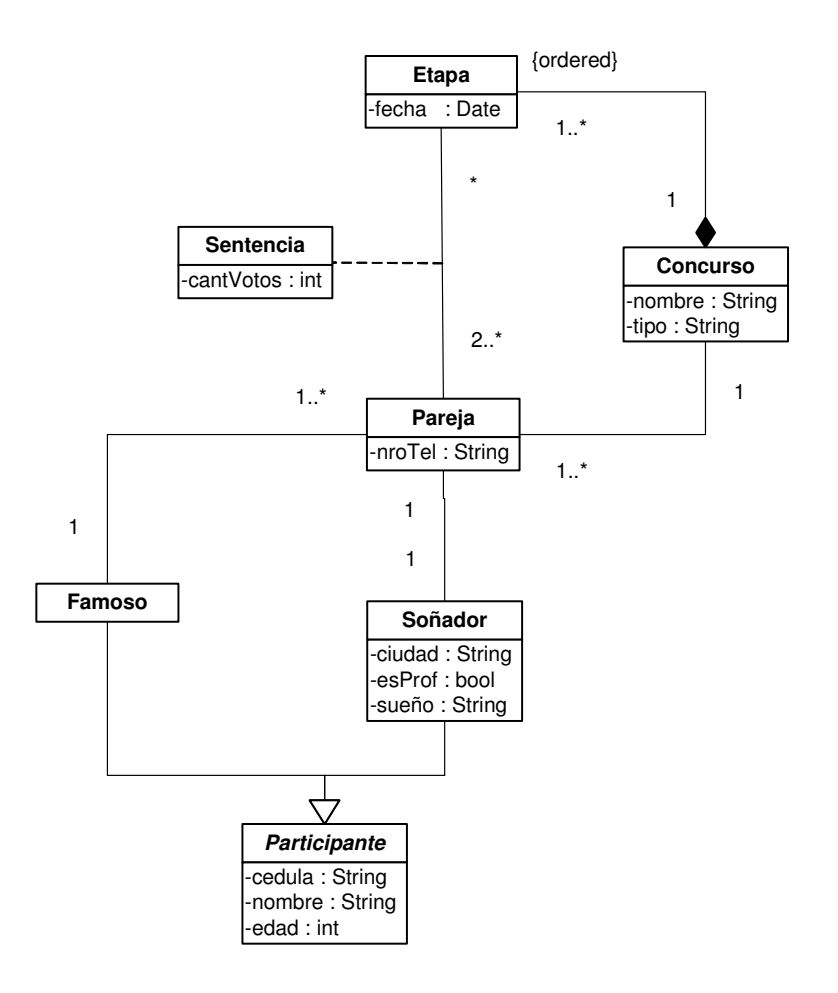

#### Restricciones:

#### context Etapa inv:

-- En una etapa, las parejas sentenciadas deben competir en el concurso al que la etapa pertenece.

self.pareja->forAll(p | p.concurso = self.concurso)

-- La pareja con menor cantidad de votos en una etapa no participa de una sentencia posterior **let** eliminada : Pareja = self.sentencia->select(s1|self.sentencia- >forAll(s2|s2 <> s1 **implies** s1.cantVotos < s2.cantVotos) )- >any().pareja in eliminada.etapa->forAll(e|e.fecha <= self.fecha)

## context Famoso inv:

```
-- Un famoso no puede formar parte de más de una pareja en un mismo concurso. 
self.pareja->forAll(p1, p2 | p1 <> p2 implies p1.concurso <> 
p2.concurso)
```
#### context Concurso inv:

-- Un concurso se identifica por su nombre y tipo.

Concurso.allInstances()->forAll(c1, c2| c1 <> c2 implies c1.nombre <> c2.nombre or c1.tipo <> c2.tipo)

-- Para un concurso no puede haber dos etapas con una misma fecha. self.etapa->isUnique(fecha)

-- Para un concurso no puede haber dos parejas con el mismo número de teléfono. self.pareja->isUnique(nroTel)

# context Participante inv:

-- Un participante se identifica por su cédula. Participante.allInstances()->isUnique(cedula)

# Problema 2 (25 puntos)

a)

Conteste brevemente que es un contrato de software y como se relaciona con los DSS.

Un contrato de software especifica (declarativamente) el comportamiento o efecto de una operación. Existe un contrato de software por cada operación del DSS.

b)

DSS correspondiente al CU Recarga de Tarjeta:

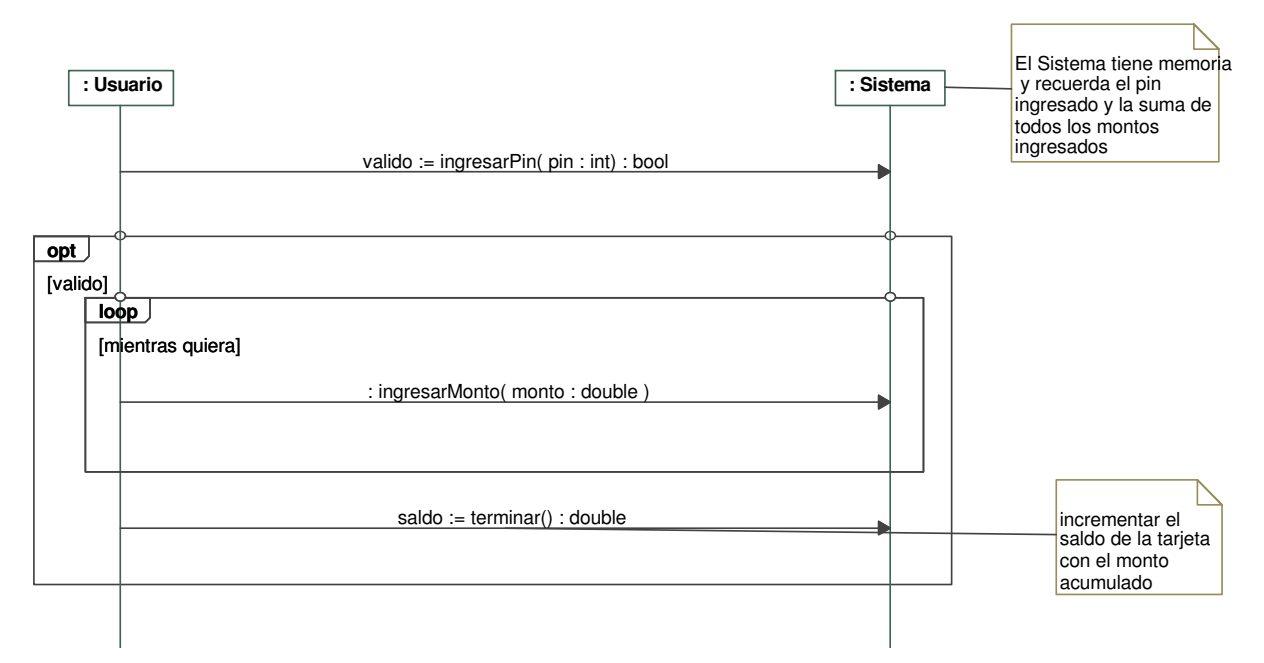

# DSS correspondiente al CU Uso de Tarjeta:

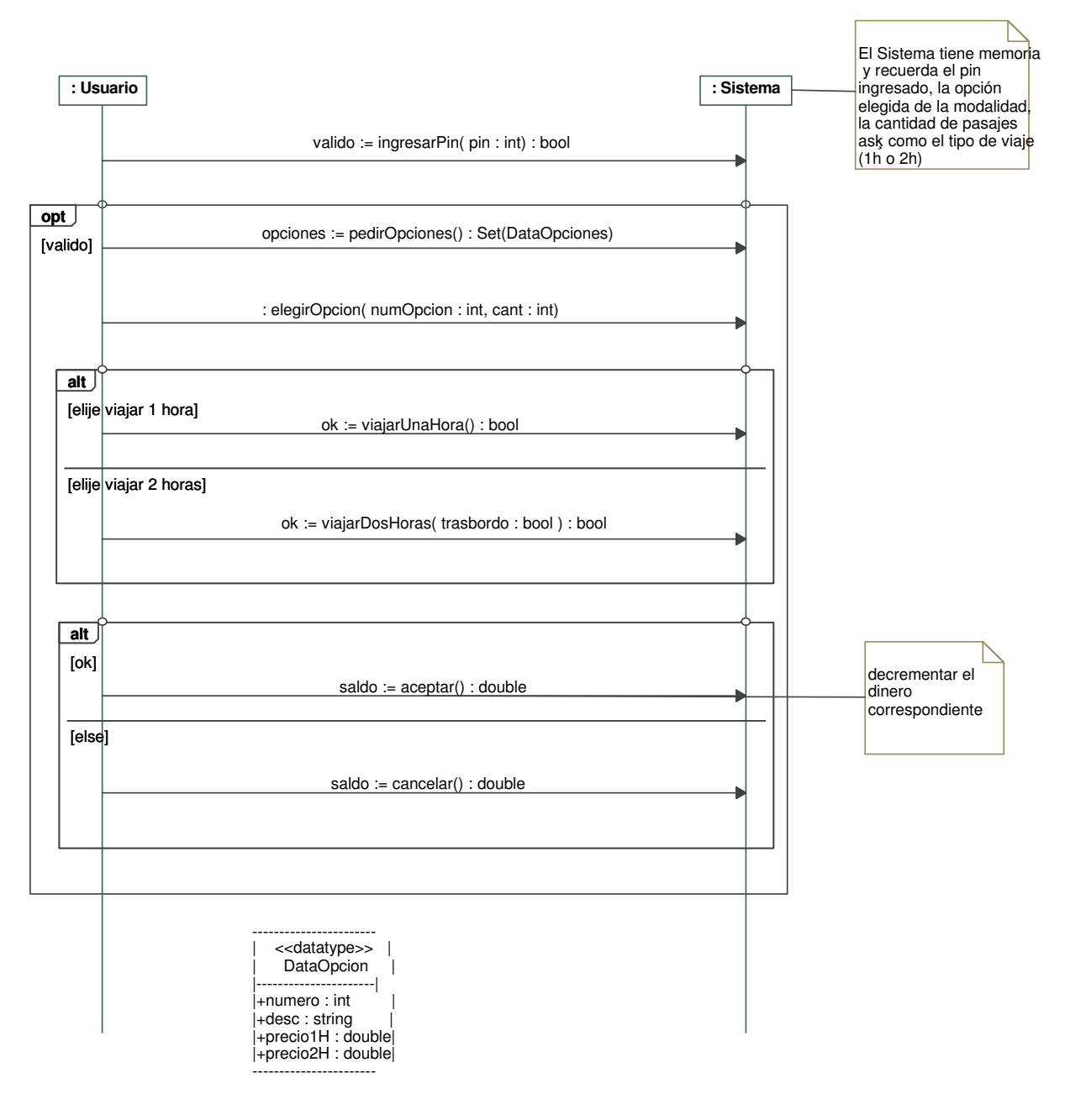

# Problema 3 (25 puntos)

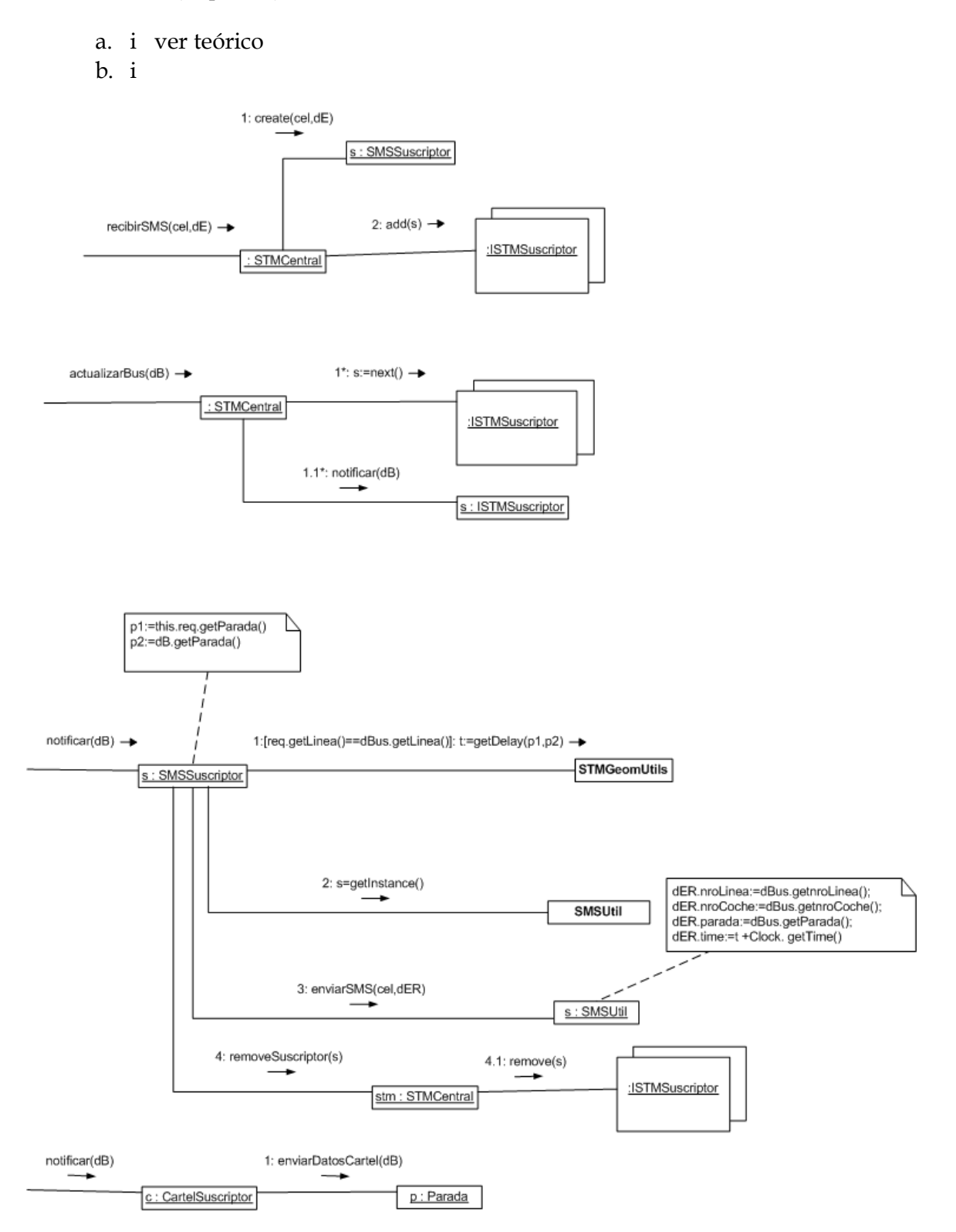

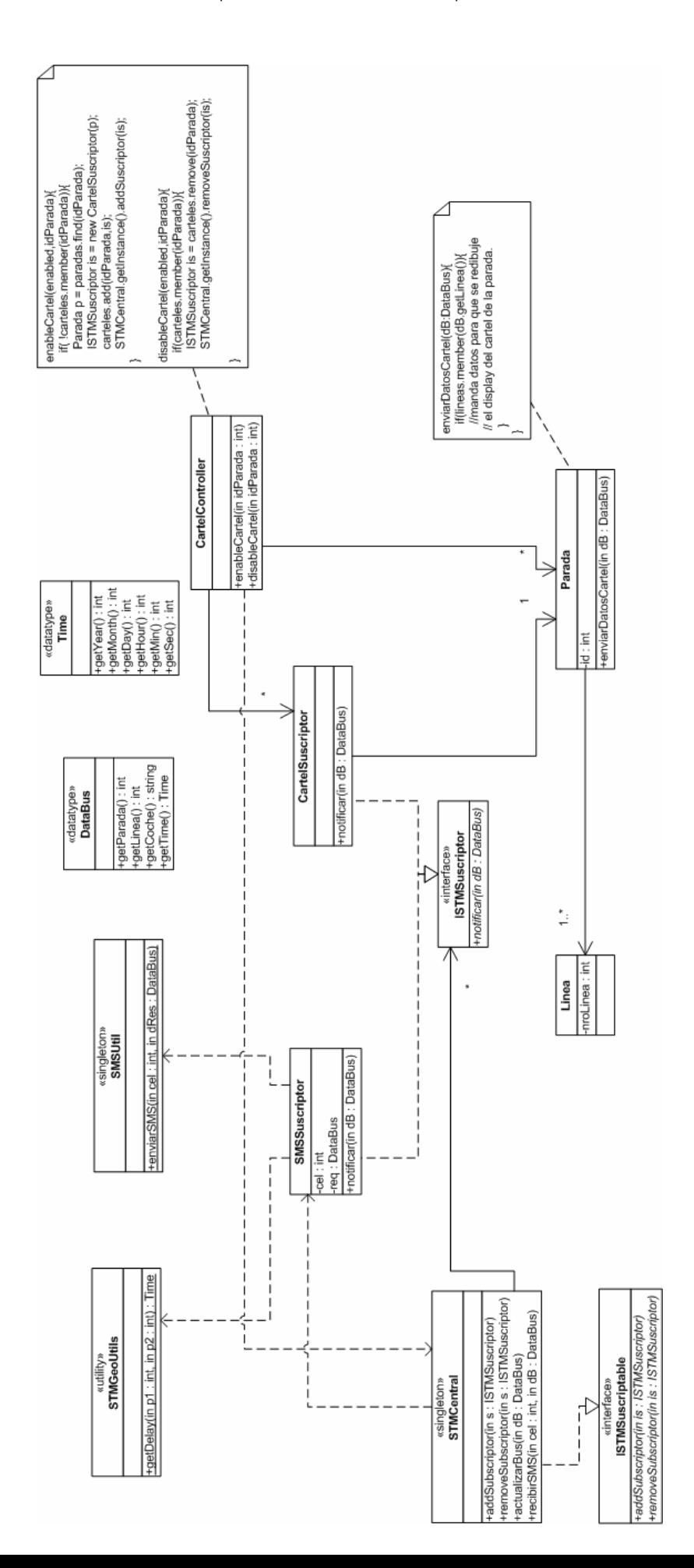

Nota:

- Se asume que el sistema se inicializa con la colecciones de paradas que se cargan en el Cartel Controller con sus lineas correspondientes.
- Tambien que existe una clase Clock que devuelve la fecha y hora actual con la operación getTime().

iii) El patrón de diseño utilizado fue el Observer, los roles y participantes se detallan en el siguiente diagrama.

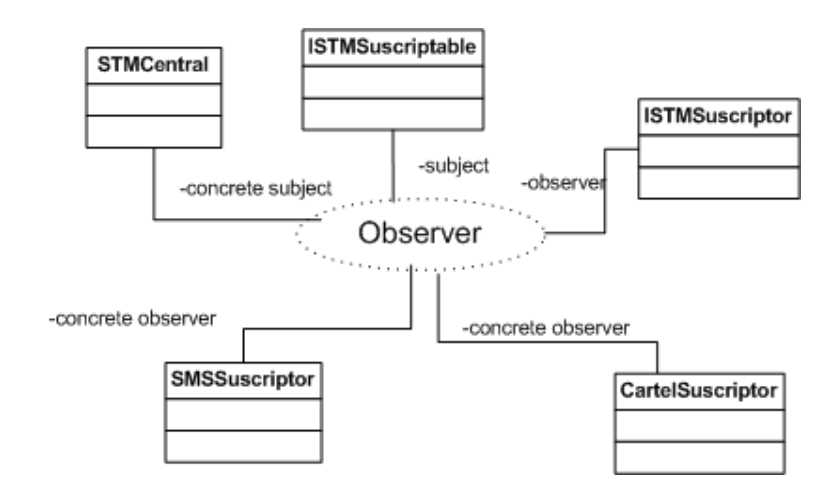

# Problema 4 (25 puntos)

```
a) Ver teórico.
```
b)

#### **// ManejadorArchivos.hh**

```
class ManejadorArchivos { 
private: 
        static ManejadorArchivos* instance;
        Elemento* raiz; 
        ManejadorArchivos(); 
public: 
       static ManejadorArchivos* getInstance();
       bool agregarArchivo(const DataRuta&, const String&); 
       bool borrar(const DataRuta&); 
};
```
#### **// ManejadorArchivos.cc**

```
ManejadorArchivos* ManejadorArchivos::instance = NULL; 
ManejadorArchivos::ManejadorArchivos() { 
       this->raiz = new Directorio("/");
} 
ManejadorArchivos* ManejadorArchivos::getInstance() { 
        if (ManejadorArchivos::instance == NULL) 
               ManejadorArchivos::instance = new ManejadorArchivos();
       return ManejadorArchivos::instance; 
} 
bool ManejadorArchivos::agregarArchivo(const DataRuta& ruta, const String& contenido) { 
       return this->raiz->agregarArchivo(ruta, contenido, 1); 
} 
bool ManejadorArchivos::borrar(const DataRuta& ruta) { 
       // No se puede borrar la raíz 
       if (ruta.getCantidadPartes() <= 0) 
                return false; 
       return this->raiz->borrar(ruta, 1); 
} 
// Elemento.hh 
class Elemento : public ICollectible {
private: 
        String nombre; 
public: 
        Elemento(const String&); 
        String getNombre(); 
       virtual bool agregarArchivo(const DataRuta&, const String&, int); 
       virtual bool borrar(const DataRuta&, int); 
       virtual ~Elemento(); 
}; 
// Elemento.cc
Elemento::~Elemento() {}
String Elemento::getNombre() { 
       return this->nombre; 
}
```
return false;

```
bool Elemento::agregarArchivo(const DataRuta& ruta, const String& contenido, int i) { 
       // Implementación vacía por defecto para el caso de Archivo 
       return false; 
} 
bool Elemento::borrar(const DataRuta& ruta, int i) { 
       // Implementación vacía por defecto para el caso de Archivo
```

```
}
```

```
// Archivo.hh
```

```
class Archivo : public Elemento { 
private: 
        String contenido; 
public: 
        Archivo(const String&, const String&); 
        ~Archivo();
```
};

```
// Archivo.cc
```

```
Archivo::Archivo(const String& n, const String& c) : Elemento(n), contenido(c) {}
```

```
Archivo::~Archivo() { 
        UtilidadesIO::borrar(this); 
}
```
# **// Directorio.hh**

```
class Directorio : public Elemento { 
private: 
        IDictionary* hijos; 
public: 
        Directorio(const String&); 
       bool agregarArchivo(const DataRuta&, const String&, int); 
        bool borrar(const DataRuta&, int); 
         ~Directorio(); 
};
```
## **// Directorio.cc**

}

}

```
Directorio::Directorio(const String& n) : Elemento(n), hijos(new List()) {}
```

```
bool Directorio::agregarArchivo(const DataRuta& ruta, const String& contenido, int i) { 
        StringKey k(StringKey(ruta.getParte(i))); 
       Elemento* e = (Elemento<sup>*</sup>) this->hijos->find(&k);
       bool hijoDirecto = ruta.getCantidadPartes() == i;
       if (e == NULL) {
               // Se crea el directorio o archivo 
               String parte = ruta.getParte(i); 
              IKey* key = new StringKey(parte);
               if (hijoDirecto) { 
                       // Archivo 
                       Archivo* a = new Archivo(parte, contenido); 
                       this->hijos->add(key, a); 
                       UtilidadesIO::crear(a); 
 } 
               else { 
                       // Directorio 
                       Directorio* d = new Directorio(parte); 
                       this->hijos->add(key, d); 
                       UtilidadesIO::crear(d); 
                       // Esta invocación nunca va a fallar dado que el directorio está 
vacío 
                       d->agregarArchivo(ruta, contenido, i + 1); 
 } 
               return true; 
        } 
       else { 
               if (hijoDirecto) { 
                       // Ya existía un elemento con ese nombre 
                       return false; 
 } 
               else { 
                       // Invocación recursiva 
              return e->agregarArchivo(ruta, contenido, i + 1);
 }
```
### UNIVERSIDAD DE LA REPÚBLICA | FACULTAD DE INGENIERÍA | INSTITUTO DE COMPUTACIÓN

```
bool Directorio::borrar(const DataRuta& ruta, int i) 
{ 
        StringKey key(ruta.getParte(i)); 
       Elemento* e = (Elemento<sup>*</sup>) this->hijos->find(&key);
       // Ruta inválida 
       if (e == NULL) return false; 
       if (ruta.getCantidadPartes() == i) { 
                // Se borra un hijo directo 
                delete this->hijos->remove(&key); 
                return true; 
 } 
       else { 
                // Se borra un hijo indirecto, invocación recursiva
                return e->borrar(ruta, i + 1); 
        } 
} 
Directorio::~Directorio() { 
        // Primero se eliminan los hijos para que no queden descolgados 
        // al momento de borrarlos de disco, además no se pueden borrar 
       // directorio no vacíos 
        IIterator* it; 
       for (it = this->hijos->getIterator(); it->hasCurrent(); it->next()) 
                delete it->getCurrent(); 
        delete it; 
        delete this->hijos; 
        // Se elmina físicamente este directorio que ahora está vacío 
        UtilidadesIO::borrar(this); 
}
```